# **HTML\_TreeMenu Documentation**

## **Introduction**

HTML\_TreeMenu is a set of PHP classes to enable the easy creation of HTML based tree menus. It currently has the ability to create both DHTML, static and listbox menus. All have the prerequisite of Javascript, however the Javscript code could be used manually, without the PHP classes.

## **Authors**

HTML\_TreeMenu was written by Richard Heyes and Harald Radi. Contributions/patches have also been received and incorporated from various people.

## **Features**

- Easy to learn OO based API
- DHTML (traditional) or listbox (<select>) output styles
- Multiple menus per page
- Cross browser DOM compatible DHTML
- Optional branch status persistence using cookies
- Optional static mode without DHTML (still requires Javascript support)
- Per node icon with alternate "expanded" icon
- Per node CSS class specification
- Per node link targets
- Per node Javascript event specification with custom onExpand, onCollapse and onToggle events
- Ability to specify from menu creation if a node is expanded by default, and if it should be made to be visible (ie its parents are expanded)

## **Structure Overview**

There are five classes in total:

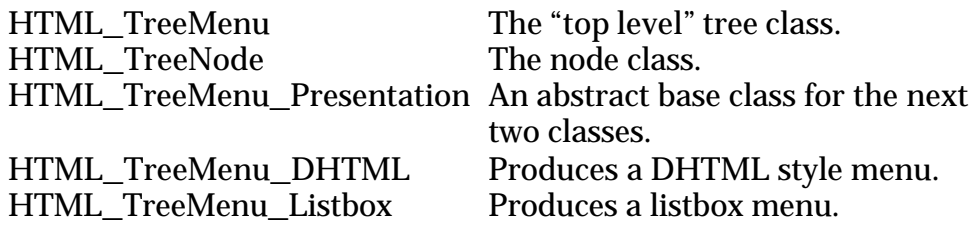

The HTML TreeNode class is used to create the structure which is added to an instance of the HTML\_TreeMenu class. This is in turn passed to an instance of either of the presentation classes (DHTML or Listbox). These two "presentation" classes have a *printMenu()* method which can be called to print the resulting menu.

## **Example**

See the example.php file for the code. This code makes a simple menu with two root nodes, each with five nested nodes. The code goes about creating the initial HTML\_TreeMenu object, and then creates the nodes to be added. The nodes are then added to the menu object, which itself is then passed to an instance of the HTML\_TreeMenu\_DHTML object (through the constructor) and also an HTML\_TreeMenu\_Listbox object. Then follows some HTML in which the *printMenu()* method of each presentation object is called to show the menus. Note the use of references when assigning the return of *addItem()*. Failure to assign by reference will cause problems.

## **API Reference**

## **HTML\_TreeMenu**

### **Methods**

&*addItem(object &\$node)*

This method is used to add a HTML\_TreeNode to the tree. It takes a HTML\_TreeNode as its sole argument and returns a reference to the node inside the TreeMenu object.

*createFromStructure(array \$params)*

This method is an extremely useful one if you already have a tree structure defined using one of the supported tree classes. It takes said tree structure and returns a tree menu based upon it. This takes the work out of traversing your tree and creating the structure yourself. The supported tree structures are Richard Heyes' Tree class

(http://www.phpguru.org/tree.html) and Wolfram Kriesings' Tree class available through PEAR http://pear.php.net/Tree. The \$params argument should be an associative array which can consist of the following:

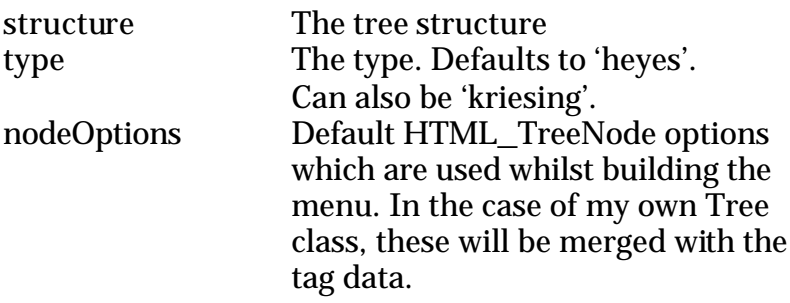

The return value is the HTML\_TreeMenu object.

### *createFromXML(mixed \$xml)*

This method will create an HTML\_TreeMenu object from the supplied \$xml argument. This argument can either be a string containing the XML, or a PEAR::XML\_Tree object. If the argument is a string, the method will attempt to *require()* the XML\_Tree class using standard PEAR techniques (ie: r*equire\_once('XML/Tree.php')* ), and then create an XML\_Tree object based on the string. The method will then convert the XML\_Tree object to a Tree class using my own Tree class (available here: http://phpguru.org/tree.html) so this file (Tree.php) **MUST** be include()ed or require()ed before calling this method. If the Tree class cannot be found, this method will *die()*. Once converted, the method will then use the *createFromStructure()* method described above to create an HTML\_TreeMenu object and return it. For further information on using this method and the XML schema see the case study below.

### **HTML\_TreeNode**

#### **Methods**

*Constructor([array \$options [, array \$events]])* The constructor handles setting up the node object based on the options supplied. The \$options argument should be an associative array which can consist of the following:

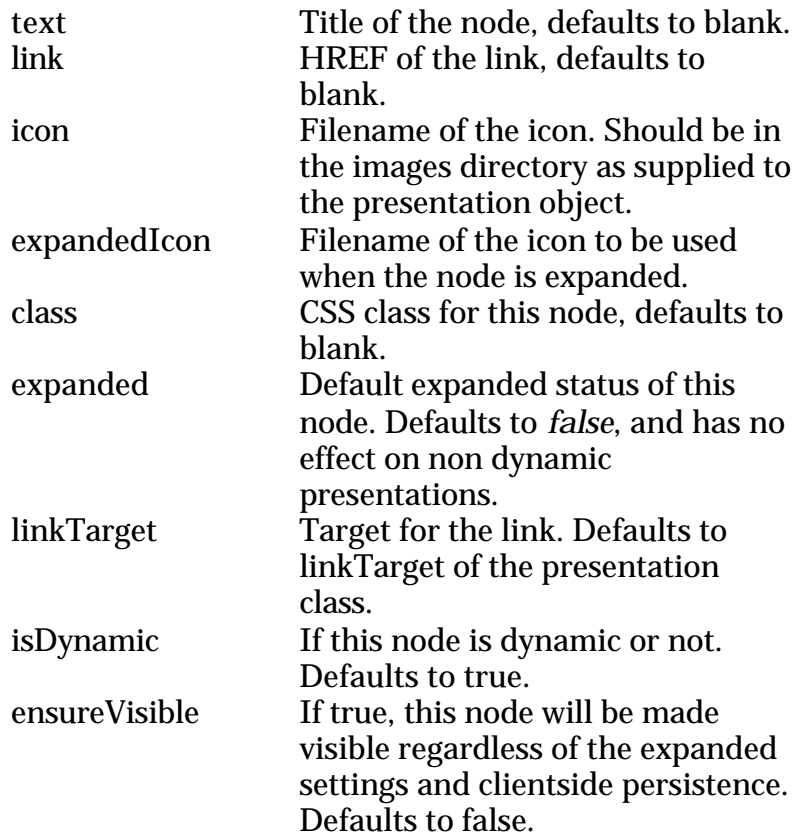

The second argument is an associative array of Javascript events and associated handler code. This can also include three custom events: onexpand, oncollapse, and ontoggle, which should be self explanatory. This argument could also be supplied as the *events* key in the first argument.

### *setOption(string \$option, mixed \$value)*

Use this method to set any of the options after the node has been created. The option names are the same as those in the constructor, and take similar values.

#### &*addItem(object &\$node)*

This is similar in every respect to the *addItem()* method of the HTML TreeMenu class and is used to add child nodes.

#### **HTML\_TreeMenu\_DHTML**

#### **Methods**

*Constructor(&\$structure [, array \$options [, \$isDynamic]])* This sets up the presentation object with the given structure and options. The structure should be an HTML\_TreeMenu object. The options argument should be an associative array, and can consist of the following:

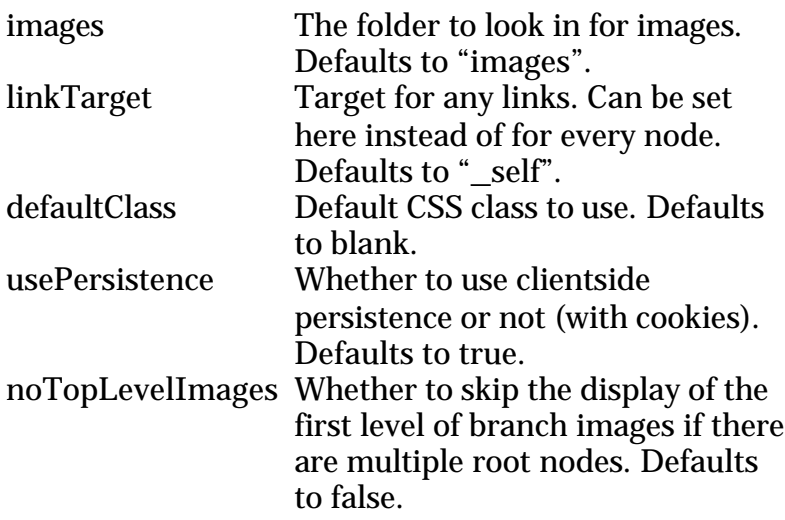

The thrid argument *\$isDynamic* can be used to specify Whether the entire tree is dynamic or not. Defaults to true.

#### *printMenu([\$options])*

This is a method inherited from the abstract HTML\_TreeMenu\_Presentation class and is used to print the menu. The optional argument *\$options* should be an associative array which can consist of the same options as the *\$options* argument of the constructor.

### **HTML\_TreeMenu\_Listbox**

### Methods

*Constructor(&\$structure [, array \$options])* This sets up the presentation object with the given structure and options. The structure should be an HTML\_TreeMenu object. The options argument should be an associative array, and can consist of the following:

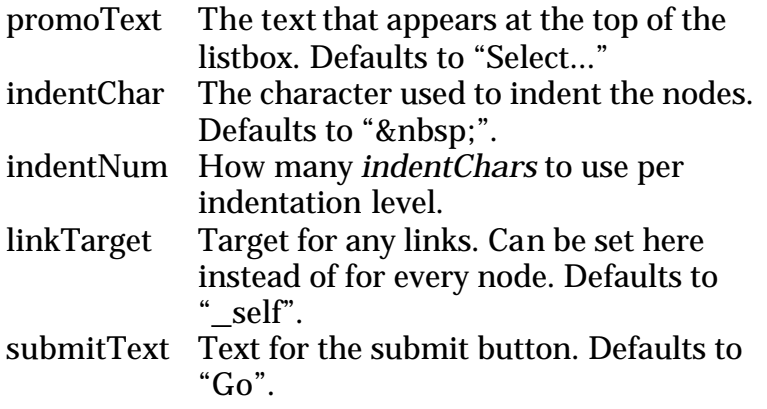

*printMenu([\$options])*

This is a method inherited from the abstract HTML TreeMenu Presentation class and is used to print the menu. The optional argument *\$options* should be an associative array which can consist of the same options as the *\$options* argument of the constructor.

# **Case study: Creating a tree menu using XML**

The HTML\_TreeMenu::createFromXML() method is an extremely useful one if you have a treemenu to maintain and wish to do so in simpler fashion than updating PHP code every time a change is need. The XML can be kept in a file and read in to create the menu, with little more than a few lines of PHP code necessary.

Pros:

- Very easy to maintain
- Little coding required by you
- No loss of control over presentation by way of XML tag attributes

Cons:

• Slower

As a result of:

- Increased amount of included code (Tree class, XML\_Tree class, XML\_Tree\_Node class, XML\_Parser class)
- XML parsing

the decreased speed is significant enough to warrant caching of the resulting HTML\_TreeMenu object, either in a users' session or perhaps a file based cache. (PEAR has a couple of candidates  $-$  Cache & Cache Lite). If you do cache the treeMenu, then it's entirely concievable that it may end up being faster than building it in PHP every time, so the speed drawback becomes a non-issue.

The XML schema you should use consists of two tags, <treemenu> and <node>. The <treemenu> tag is the root element and there should only ever be one of these. The <node> tag defines a node in the tree and can be nested as much as want. The <node> tag can take as attributes any of the options which can be passed to the HTML\_TreeNode constructor (eg. text, link, icon etc). Some example XML:

```
<?xml version="1.0"?>
<treemenu>
     <node text="Node 1" icon="folder.gif" />
     <node text="Node 2" icon="folder.gif" />
      <node text="Node 3" icon="folder.gif" />
      <node text="Node 4" icon="folder.gif">
            <node text="Node 4_1" icon="folder.gif" />
            <node text="Node 4_2" icon="folder.gif" />
            <node text="Node 4_3" icon="folder.gif" />
            <node text="Node 4_4" icon="folder.gif" />
      </node>
     <node text="Node 5" icon="folder.gif" />
</treemenu>
```
As you can see it's perfectly OK to use the XML shortcut <node ... /> instead of <node … ></node> if a node has no child nodes. This XML will create a treeMenu with five root nodes, with the fourth having four child nodes. The code you would need to use to create the HTML\_TreeMenu object is as follows:

```
<?php
     require_once('HTML/TreeMenu.php');
     require_once('XML/Tree.php');
     require_once('Tree.php'); // Tree class from phpguru.org
      $xml = file_get_contents('treemenu.xml');
      $treeMenu = HTML_TreeMenu::createFromXML($xml);
?>
```
You're then free to use the \$treeMenu structure with either of the presentation classes as normal.

# **License**

The package is distributed under the BSD license. Wishlist fulfilment is always appreciated of course:

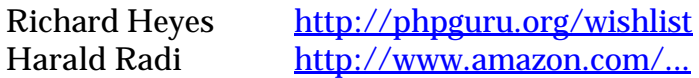